## *Astronomía en latinoamérica*

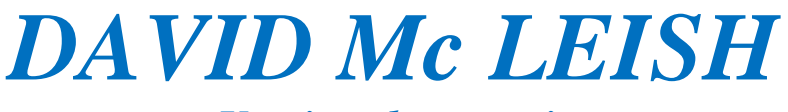

*Un ejemplo a seguir*

## *Edgardo Ronald Minniti Morgan*

Premio Herbert C. Pollock 2005 Integrante de la Red Mundial de Escritores en Español Grupo de Investigación en Enseñanza, Historia y Divulgación de la Astronomía-Observatorio de Córdoba - historiadelaastronomia.wordpress.com *–* HistoLIADA - Lidea

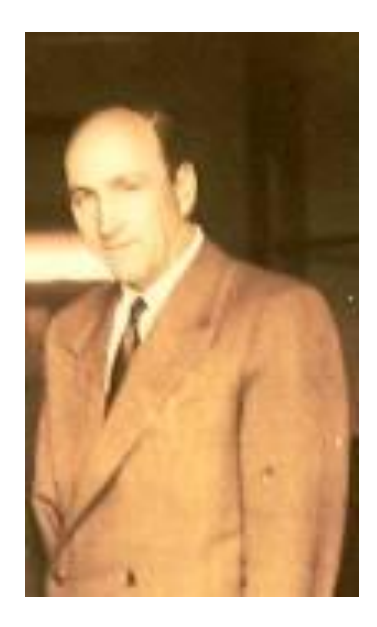

David Mc Leish

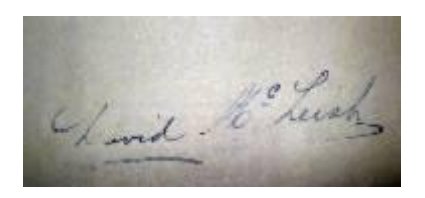

Firma de David Mac Leish

*Mc Leish; David -* Argentino nacido en Córdoba el 8 de Junio de 1907, era hijo de **Thomas**, un neozelandés descendiente de escoceses, que trabajaba en los ferrocarriles ingleses y residía con su familia numerosa en el entonces "Barrio Inglés" de esa ciudad.

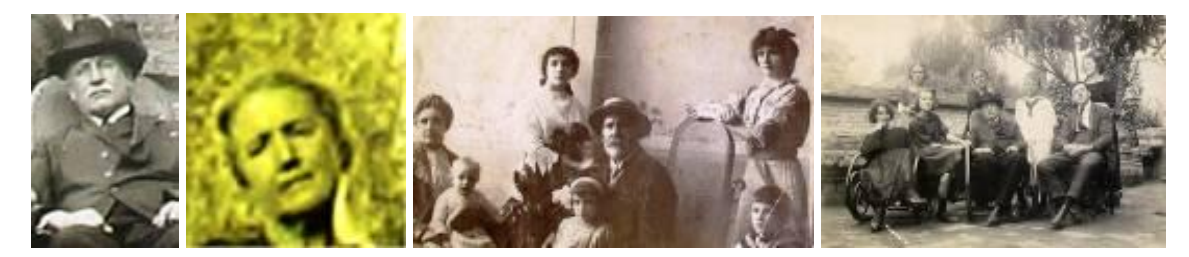

Thomas Mc Leish, señora y reuniones familiares (David en faldas de su madre) - At. Armando R. Brunetti

 Durante sus primeros años de vida, residió un tiempo con dos de sus hermanas en casa de sus parientes, en la localidad de Gore, al sur de Nueva Zelandia; donde evidentemente adquirió los rasgos temperamentales que lo caracterizaron toda su vida.

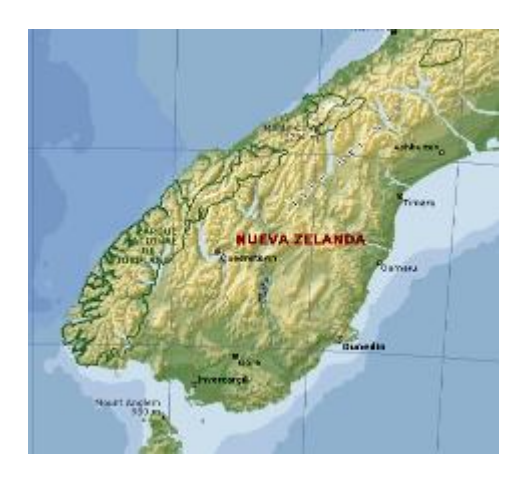

Antes de ingresar al OAC (Observatorio Astronómico de Córdoba) se desempeñó desde el 1° de Enero de 1927 al 31 de Marzo de 1932 como "Retocador" en la casa de fotografías "Luz y Sombra", sita en la calle Colón 50 de la ciudad; oficio que a su vez desempeñaba una de sus hermanas mayores de la cual aprendió; por ello percibía \$ 80 mensuales.

 En 1936 contrajo enlace con **Rosa Ana Porchetti**, cordobesa; con la cual tuvo dos hijos: **David Carlos** (01-07-1937) y **Héctor** (27-02-1944). Pasó con su familia a residir en una de las casas habitación para el personal existentes en el predio del observatorio

 Se incorporó al OAC como Calculista el día 2 de Enero de 1934; cargo que desempeñó hasta el 31 de Julio de 1948 en que fue ascendido a Asistente Astrónomo a partir del 01- 08-1948 y posteriormente a astrónomo.

 Ingresó al Observatorio como Calculista el 2 de Enero de 1934 – con un sueldo de \$ 150 mensuales; fue confirmado como empleado permanente el 30 de Marzo de 1942.

 Un objeto extragaláctico lleva su nombre en el Catálogo de Galaxias Australes del OAC. (Objeto Mac Leish).

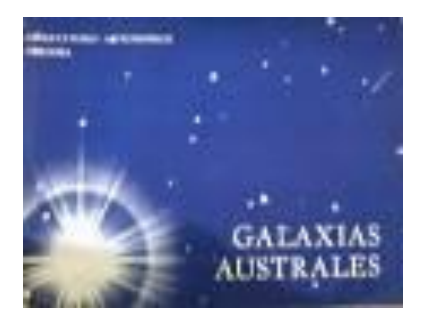

 Este objeto fue descubierto por **Mc Leish** durante 1946 en la constelación de Pavo, en placas que tomara con el telescopio de 152 cm de la Estación Astrofísica de Bosque Alegre. Se trataría de un par de galaxias interactuando a 149 Mpc de la Tierra – Una espiral gigante denominada McL A de unos 70 Pc de diámetro y McL B, una galaxia con estructura no resuelta, que sin embargo ocasiona distorsiones a McL A en el extremo en que se encuentra, conforme se puede apreciar en la fotografía.

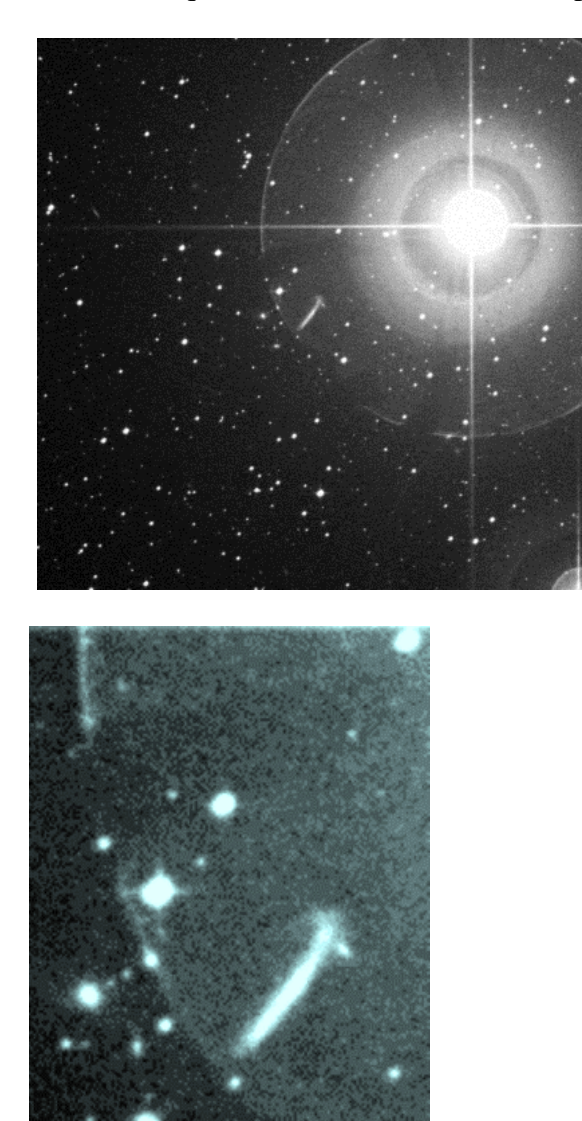

Imágenes del Objeto Mc Leish - OAC (La estrella brillante que se observa es Delta Pavonis – δ Pav - de 3,5 mag.)

 La galaxia principal (McL A) es una galaxia espiral que se observa de canto con un muy distorsionado lado NW. En este lado se encuentra McL B, una galaxia asociada perturbadora. Se determinó que se halla a una distancia de 151 Mpc *(h* = 0.75) y quetiene un diámetro de 70 kpc para McL A. Presenta un núcleo brillante con amplias líneas de emisión en el infrarrojo. Siendo uno de los objetos estudiados mediante el satélite IRAS.

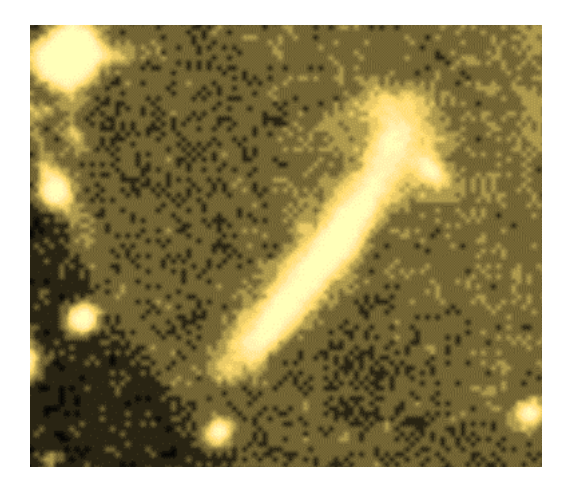

Imagen del Objeto Mc Leish (Otra escala) - OAC (Se observan claramente ambas galaxias McL A y McL B interactuando)

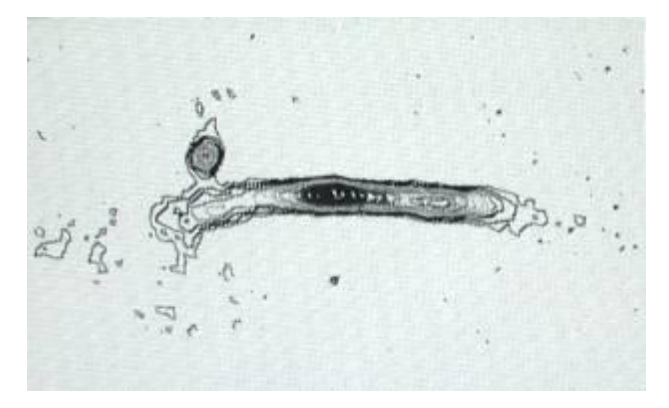

Objetos McLeish - Díaz, Rodríguez, Dottori y Carranza - OAC

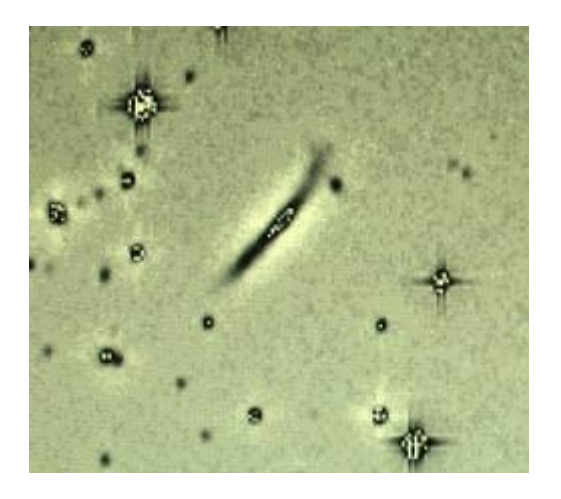

Díaz, Rodríguez, Dottori y Carranza

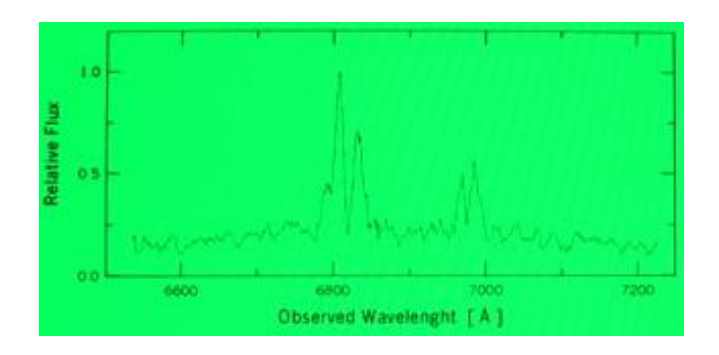

Díaz, Rodríguez, Dottori y Carranza

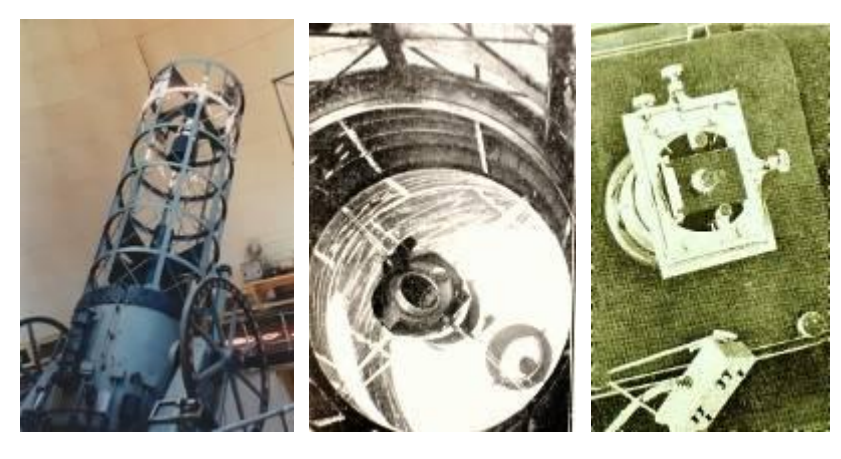

Telescopio, vista del espejo y cámara en el foco newtoniano - OAC

 El camino para llegar a ello no fue fácil. El esfuerzo realizado por nuestro protagonista para lograrlo fue arduo y demandó no solo pasión e imaginación astronómica; sino también voluntad de progreso y sistemático trabajo de formación digno de destacarse en estos tiempos donde la técnica nos brinda ya resueltos sus problemas en el ámbito de la ciencia, su usufructuaria.

En la Memoria del OAC de 1939 figura **Mc Leish** como trabajando junto a **Martín Dartayet** en el ordenamiento y clasificación de las placas del OAC con destino al Catálogo Astrográfico. Se desempeñaba entonces como Calculista (Ayudante Principal).

 Desde el 23 de Junio de 1938 hasta el 14 de Noviembre de ese año, **Mc Leish** efectuó 14758 observaciones. Las reducciones de las observaciones del personal demandaría una labor de tres años y estaba a cargo del astrónomo **Luis Guerín** – que las dirigía – conjuntamente con **Mc Leish**, **Enrique Soler**, **Carlos Torres** y las señoritas **Nélida Keller** e **Ignacia Guzmán**; labor que prosiguió durante el año siguiente con aproximadamente 43.000 observaciones pendientes de reducción.

 Integró la Asociación Cooperadora de la Escuela Nacional n° 361 que comenzó a funcionar en Bosque Alegre, a cargo del maestro **Honorio Quiroga**, del que posteriormente tomó su nombre el establecimiento; la misma mantenía un comedor escolar y proveía de ropas y útiles a los alumnos serranos, la mayoría de condición muy humilde. Su población escolar era entonces de 25 niños de ambos sexos.

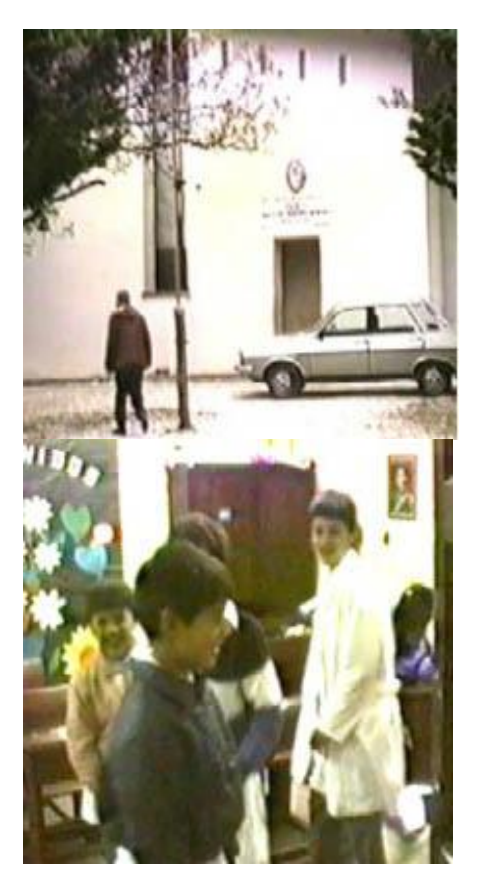

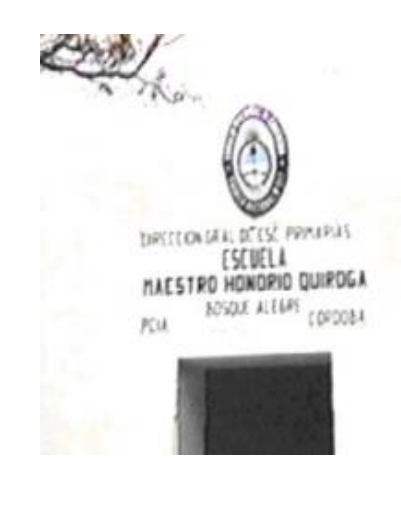

El autor camino a esa escuela – Portada – Alumnos en el aula de la misma.

 Entre los días 4 y 5 Julio de 1941 se realizó en el Observatorio de Córdoba el denominado "Pequeño Congreso de Astronomía y Física", durante el cual se procedió a la inauguración del "gran telescopio" de la Estación Astrofísica de Bosque Alegre. Uno de sus participantes fue **David Mc Leish**, conforme las memorias del mismo que estuvo a cargo del director de entonces, **Enrique Gaviola**.

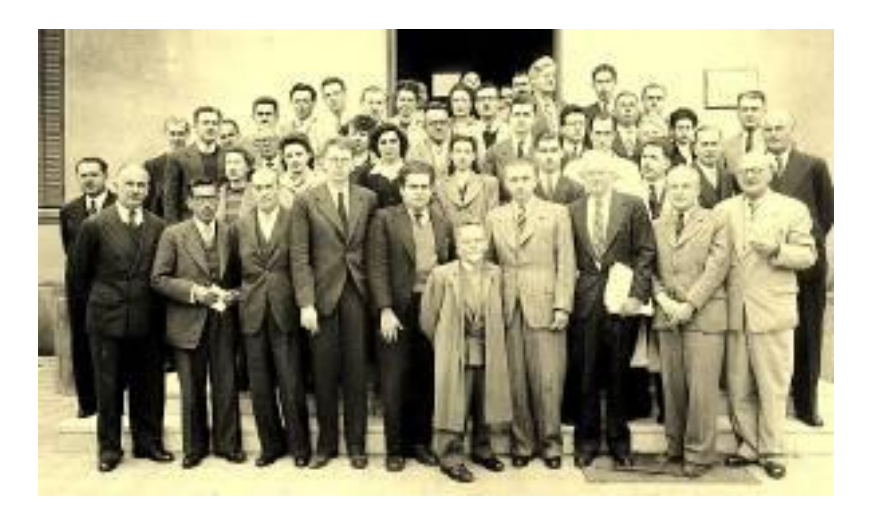

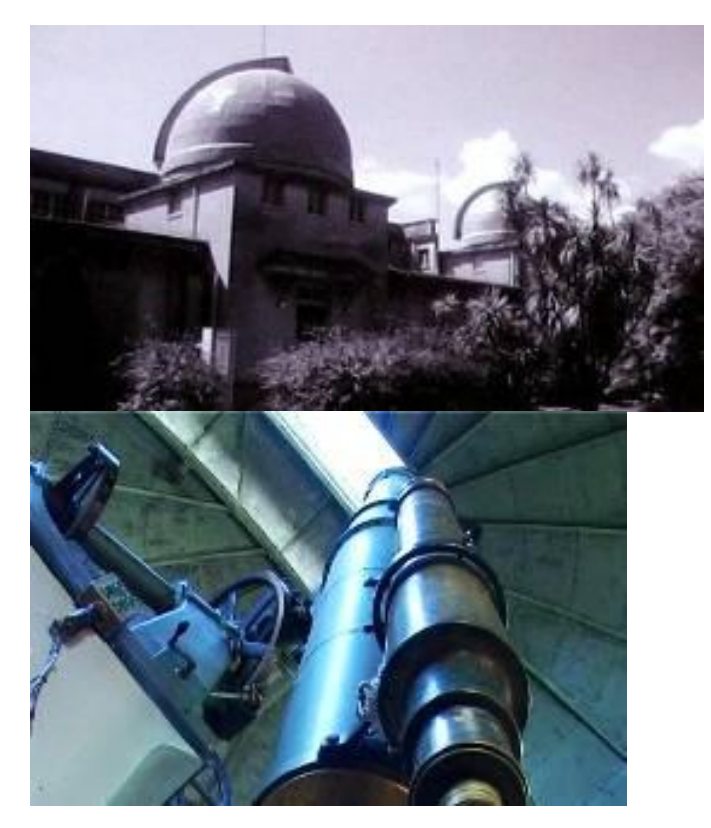

Cúpula y refractor de 300 mm - OAC

 En el año 1942, **Mc Leish** se desempeñaba como Ayudante de óptica del Observatorio. Como tal construyó un espejo parabólico de 23 cm para el laboratorio y varios espejos planos de contorno elíptico ("Rodaja de salchichón"); talló y pulió cinco prismas ópticos destinados a medir la refracción de los vidrios utilizados en el Taller. Transformó el tablero de conexiones de los relojes, sustituyendo las pilas secas por una batería de 6 volts; renovando la instalación de señales del círculo meridiano, eliminando los relays intermediarios de deficiente funcionamiento.

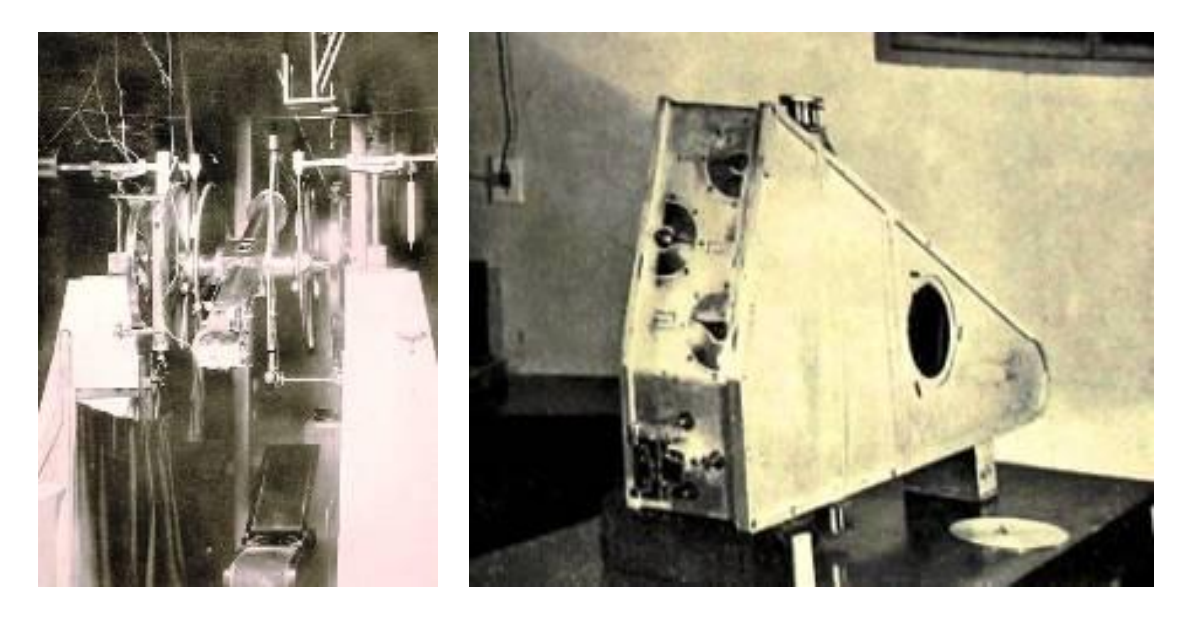

Círculo meridiano Repsold de 190 mm de apertura y espectrógrafo construido en el OAC - OAC.

 Para ese entonces el Observatorio en su sede central contaba con un reflector ecuatorial de 300 mm de apertura; una cámara astrográfica de 330 mm de apertura; una cámara de gran campo de 125 mm de apertura; una cámara tipo Schmidt de 200 mm de apertura construida en los talleres del mismo; un telescopio reflector de 760 mm de abertura en reconstrucción; un círculo meridiano Repsold de 190 mm de apertura. En la Estación Astrofísica de Bosque Alegre, el reflector de 1540 mm de diámetro, un espectrógrafo de 40 Angstroms por mm, construido también en sus talleres, con una red Woods.

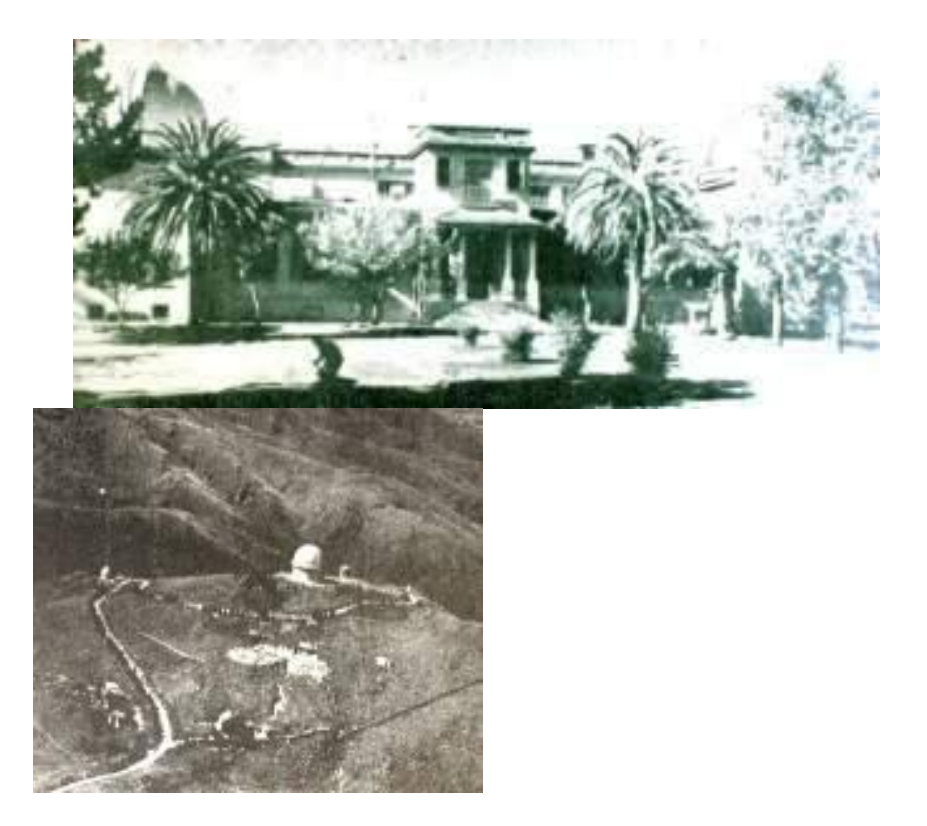

El Observatorio de Córdoba y vista aérea de la Estación Astrofísica de Bosque Alegre en la época - OAC

 Casi setenta años después de la fundación del Observatorio Nacional Argentino y en una etapa política peculiar de la nación, el observatorio se encontraba con serias dificultades para incorporar y formar personal adecuado para aprovechar las posibilidades que brindaba su flamante estación astrofísica de Bosque Alegre. La contratación de extranjeros altamente especializados como se había hecho con anterioridad, escapaba a las posibilidades por razones bélicas y socio económicas – que limitaban el nivel de las ofertas – como así el particular espíritu nacionalista imperante en la sociedad argentina. Circunstancia que había provocado no muchos años atrás, una crisis que alteró el normal funcionamiento de la entidad. Lo destacamos en varios trabajos anteriores ("El Sueño Imposible de un Sabio" y en particular en "Córdoba Estelar").

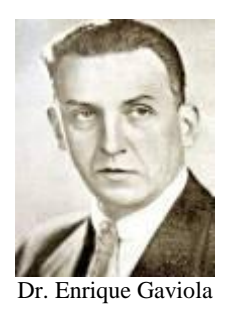

El doctor **Enrique Gaviola**, director entonces del Observatorio Astronómico, planteó al Poder Ejecutivo Nacional tal circunstancia, destacando la necesidad de que el instituto de investigación a su cargo se convirtiera en escuela de astronomía, física y meteorología; acompañando a ese efecto un proyecto de decreto ley que así lo permitiera. El problema de la formación universitaria no le era ajeno a su espíritu inquieto. La meteorología fue inteligentemente incluida, en razón de una demanda cierta de esa disciplina por parte del país, por el explosivo crecimiento de la aeronáutica civil y militar, que demandaba profesionales de esa rama del saber. (En esa coyuntura, el mayor poder era ejercido por el ejército, a quien no interesaba realmente el crecimiento de aquella competencia castrense).

 Transcurría 1943 en el Observatorio de Córdoba, cuando dio **Gaviola** el primer paso concreto para formar adecuadamente personal, creando los seminarios científicos y la escuela para empleados. El primer seminario fue realizado por la Dra. **Schreiber** el 11 de Marzo de 1943, sobre las Nubes de Magallanes. Las clases de la escuela comenzaron cinco días después, el 16 de Marzo.

Los seminarios dieron lugar a 35 reuniones semanales de dos a tres horas de duración, lo que es índice de la alta dedicación diurna a la formación científica. Del realizado por **Martín Dartayet** sobre magnitudes estelares, surgió la idea de un nuevo fotómetro pupilar ideado por **Ricardo Plactzeck**, cuya construcción se inició de inmediato en los talleres del Observatorio.

Del que efectuara **Jorge Bobone** sobre luminosidad y espectros cometarios, surgió la idea de **Gaviola** de tratar de explicar físicamente el fenómeno cometario, que expondría en la primera reunión siguiente del núcleo de física teórica, con miras a su posterior publicación.

La escuela para empleados de ese año funcionó hasta mediados de noviembre y se tomaron exámenes escritos al mismo entre el 22 y 27 de ese mes. Los orales se desarrollaron desde el 29 al 4 de diciembre siguiente, con resultados *"tan heterogéneos como los alumnos"*, conforme lo destaca en la memoria de ese año. Pero la experiencia fue valiosa; la esperanza también. Constituyó todo un antecedente ya olvidado. Las clases prosiguieron en dos períodos sucesivos, hasta el alejamiento de **Gaviola**.

 Desde el 16 de Marzo de 1943, **Mc Leish** concurrió a las clases de la Escuela para Empleados del Observatorio con gran aprovechamiento de sus enseñanzas, que le permitieron complementar y afianzar el conocimiento adquirido mediante el ejercicio entusiasta de la astronomía con buen instrumental y destacados profesionales guía.

 Durante ese año **Mc Leish** colaboró con el astrónomo **Jorge Bobone** en las lecturas de las bandas cronográficas de las observaciones meridianas y su reducción, conjuntamente con su colega **Carlos Torres**. Ello habla elocuentemente de su encomiable espíritu de superación.

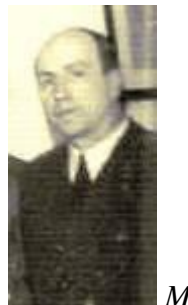

*Mc Leish*

 Para 1945 continuaba colaborando con el astrónomo **Jorge Bobone**, conjuntamente con el nombrado **Carlos Torres**. La Escuela para Empleados ya atraía a alumnos universitarios de Córdoba, La Plata, Buenos Aires y Tucumán, durante períodos variables.

 De un buen trabajo de **Santiago Paolantonio** titulado "La Búsqueda de Enanas Blancas desde Córdoba" citamos: "*A partir de 1940, por propuesta del astrónomo holandés Willem J. Luyten, que trabajaba en la Universidad de Minnesota, EE.UU., el Observatorio Nacional Argentino comenzó a colaborar en la búsqueda de estrellas enanas blancas. Las enanas blancas son objetos muy calientes y pequeños. Con una masa del orden de la solar y un tamaño 100 veces menor – similar al de la Tierra –, su densidad resulta ser muy elevada. Se suponen los restos de estrellas poco masivas, última fase de su evolución."*

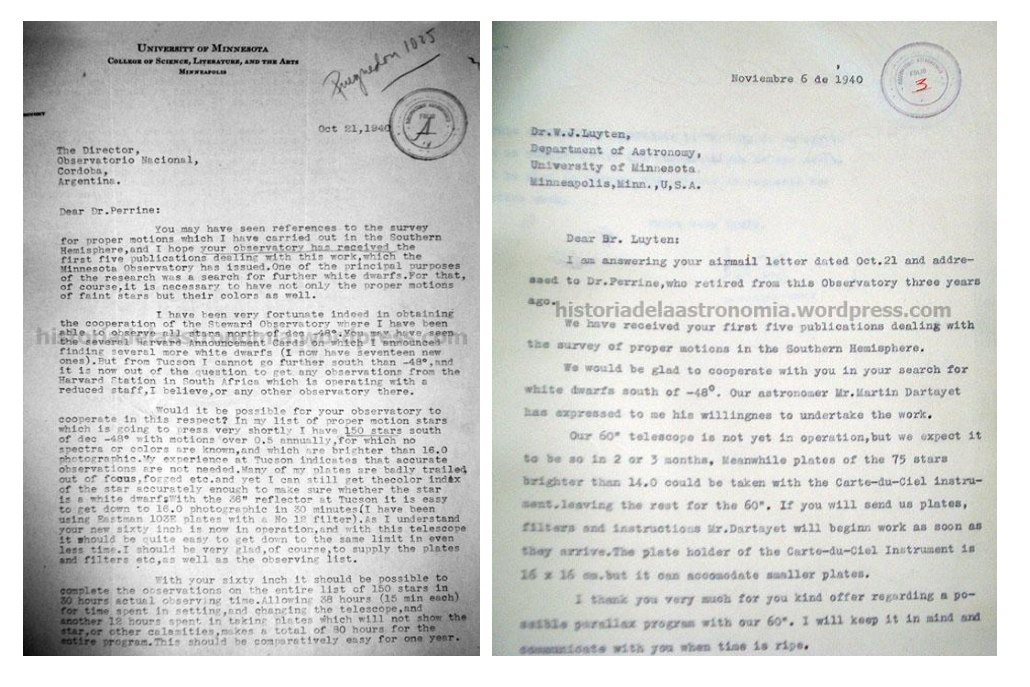

**Izquierda**: carta de Willem J. Luyten, fechada el 21/10/1940, al director del Observatorio Nacional Argentino proponiendo la colaboración en el programa de búsqueda de Enanas Blancas. Singularmente, la misiva fue dirigida a Charles D. Perrine, quien había dejado el puesto cuatro años atrás. **Derecha**: contestación de Enrique Gaviola, director del Observatorio, en la que se acepta la propuesta de trabajo – 6/11/1940 – (*Museo Astronómico OAC, fotografías S. Paolantonio*).

*"El Dr. Enrique Gaviola, que había asumido la dirección del observatorio poco tiempo antes luego de la renuncia de J. J. Nissen, apoyó inmediatamente la iniciativa respondiendo*  la misiva el 6 de noviembre de ese año. Gaviola seguramente veía una interesante *oportunidad para que la institución participara de un trabajo astrofísico de gran importancia para la astronomía del momento, que permitiría hacer uso de la potencialidad* 

*del gran reflector. Además, como físico, tenía un particular interés en el tema, lo que se ve reflejado en uno de los párrafos incluidos en la comunicación de prensa en que se anuncia la colaboración iniciada: "El estudio de las enanas blancas tiene pues, enorme importancia para la física en general y para las teorías atómicas en particular y ha influido ya considerablemente sobre las teorías cuánticas de la estructura atómica." (La Voz del Interior y Los Principios del 11/09/1941) Se encargó al astrónomo Martín Dartayet llevar adelante las observaciones. La idea era realizar exposiciones fotográficas de las estrellas seleccionadas, utilizando emulsiones sensibles a la zona amarilla del espectro luminoso. Los índices de color serían posteriormente derivados de la comparación entre la magnitud – brillo – de las estrellas medidas en estas placas y en otras sensibles al azul, realizadas con el refractor Bruce de 61 cm de la Estación Sur del Harvard Observatory (Luyten y Dartayet, 1942)".*

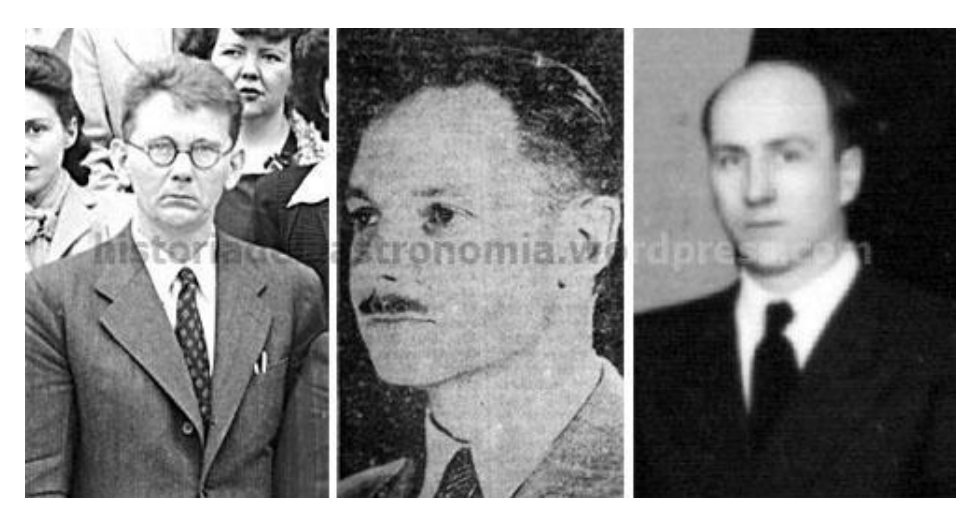

*Izquierda: Willem J. Luyten, en oportunidad de su visita a Córdoba en 1946. Centro: Martín Dartayet (1942) Derecha: David Mc Leish 1940) (Archivo OAC, digitalización S. Paolantonio) .*

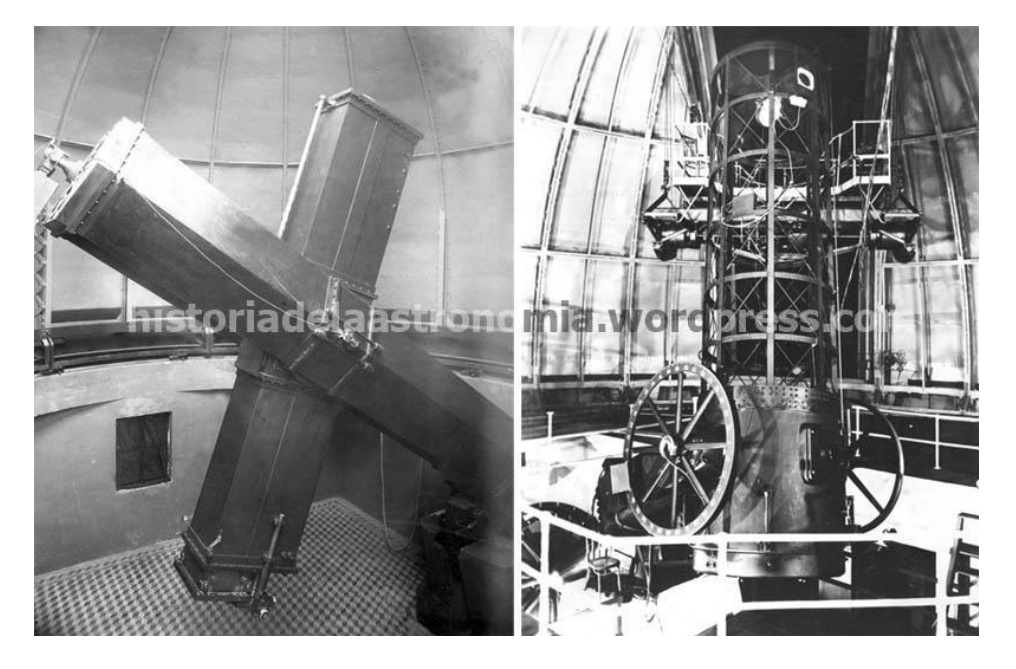

Instrumentos del OAC que se emplearon en la búsqueda de enanas blancas. **-** Izquierda: astrográfico Gautier del Observatorio Nacional Argentino. **Derecha**: telescopio reflector de 1,5 metros de diámetro instalado en la Estación Astrofísica de Bosque Alegre. Ambas fotografías tomadas aproximadamente en la época en que se realizó el trabajo (*Archivo OAC, digitalización S. Paolantonio*).

 **Mc Leish** participó activamente de ese notable programa que intensificó el prestigio del OAC y reemplazó a **Dartayet** una vez que este se alejó del observatorio.

 Como consecuencia del Año Geofísico Internacional, durante 1956, el Smithsonian Astrophysical Observatory (SAO) de E. U., promovió la concreción de un programa peculiar de evidente gravitación en todo ese acontecer que posteriormente devendría en la "Guerra de las Galaxias" como consecuencia de la lucha por la carrera espacial, una de las facetas de la "Guerra Fría". Lo denominaron "Satellite Tracking Program (STP) – Programa de Localización de Satélites, en español, previsto para seguimiento del satélite artificial norteamericano Explorer que se planeaba colocar en órbita, con gran divulgación anticipada en la prensa.

Ese año visitó el Observatorio Astronómico de Córdoba (OAC) el astrónomo estadounidense **Josef Allen Hynek** que interesó al director **Enrique Gaviola** en la instalación de una estación destinada a la detección y seguimiento de satélites artificiales y la formación de grupos de aficionados para esa labor.

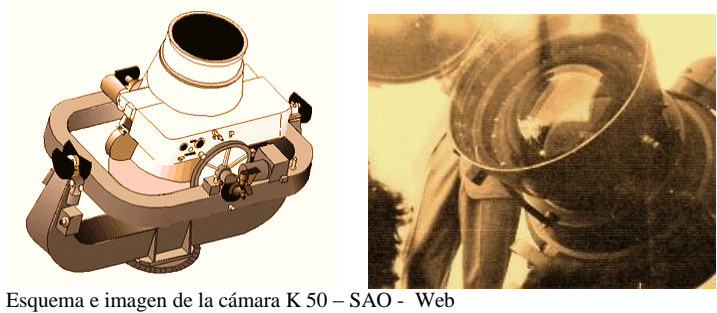

 Así nació el compromiso activo y oculto por parte del OAC, para la instalación en "Las Tapias" – paraje cercano a la ciudad de Villa Dolores, en una región de Córdoba conocida como "Valle Tras la Sierra", de una estación terrena que internacionalmente fue conocida como Estación Villa Dolores y en entrecasa se nomina Estación Astronómica Las Tapias, la primera en el país, dotada de personal y equipamiento especializado para esa labor, incluyendo el primer reloj atómico de la Argentina; en particular una cámara astrofotográfica Baker-Nunn conocida como Cámara K - 50. Nominal y formalmente estaba registrada como dependiente de la Faculta de Ciencias Exactas, Físiscas y Naturales.

 Las Tapias es una localidad cuyo nombre proviene de las murallas construidas durante la época de la conquista para defensa de los malones. Desde entonces se esconde detrás de las Sierras Grandes (Valle "Tras la sierra"), a los pies de Villa Dolores, cercana a la Ruta n° 20.

 Está ubicada a 184 kilómetros de la ciudad de Córdoba, un camino zigzagueante que se desvía de la ruta n° 20 que conduce a Villa Dolores. Allí, con una población de 2000 habitantes propone a los viajeros una alternativa de paz y tranquilidad serrana.

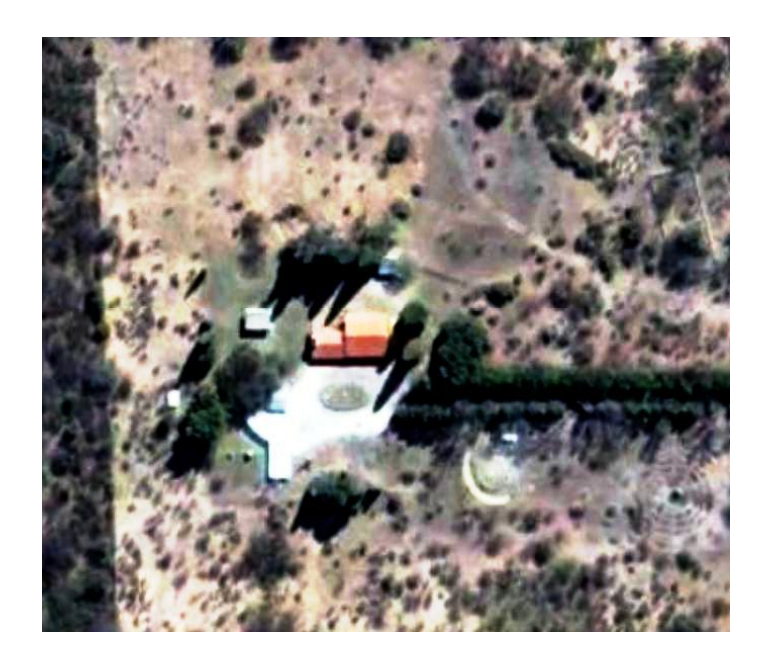

Predio de la vieja estación satelital de "Las Tapias" hoy (Se ha agregado un ala a la derecha del edificio original)

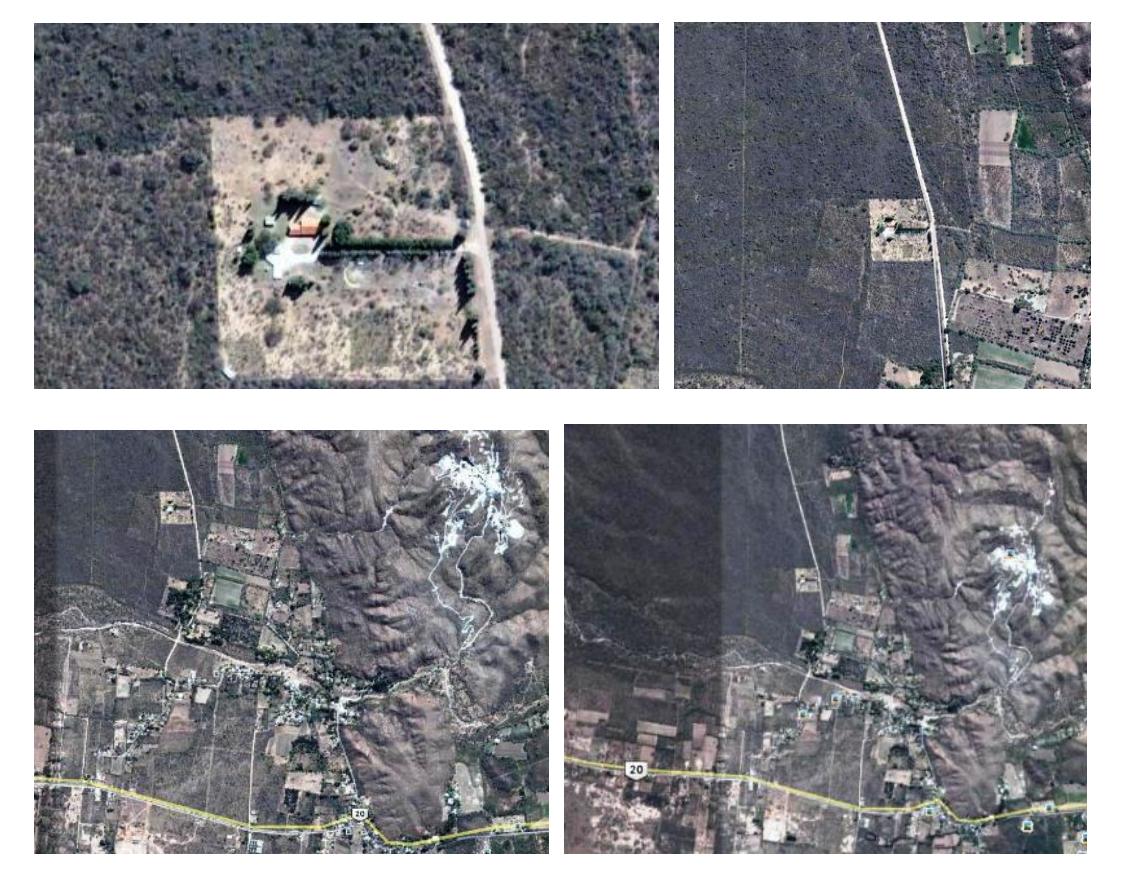

Imágenes tomadas de Google Earth que permiten ubicar el sitio de la estación Las Tapias

 La posición de la estación brindada por NASA – SAO es: Longitud 294° 53' 39,82" Este (65° 06' 20.18" Oeste); latitud 31° 56' 36,53" Sur; elevación 598 m snm

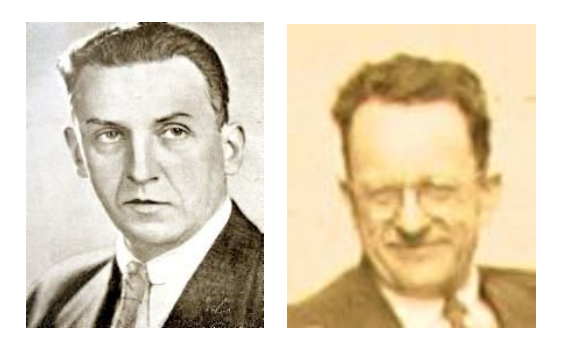

Enrique Gaviola Livio Grattón

 Fue inaugurada el 23 de Octubre de 1959, hace 55 años. Ya **Gaviola** se había alejado de la dirección del OAC por profundas disidencias con el rector de la Univerdad Nacional de Córdoba y fue reemplazado por el ilustre astrofísico italiano **Livio Gratton**, padre de la astrofísica argentina, trasladado desde La Plata; que finalmente resultó protagonista posterior del desarrollo y puesta en marcha de la estación.

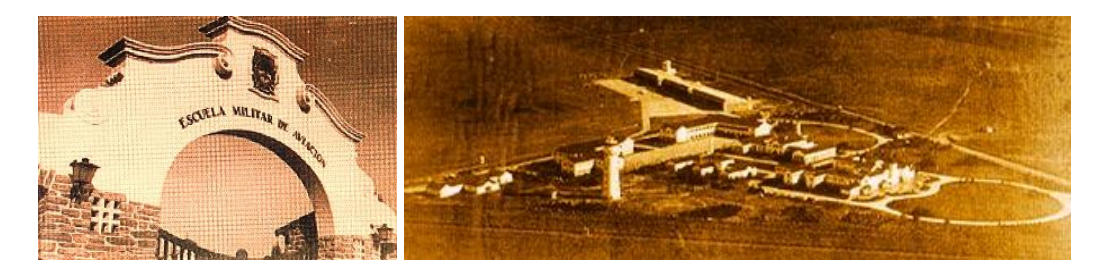

Escuela Militar de Aviación – Córdoba – FAA – Web

De las memorias del mismo **Gratton** rescatamos que el instrumental y accesorios arribaron a Córdoba en un avión militar norteamericano; que debió pelear a brazo partido para su introducción al país, contra la burocracia imperante en la Aduana de Córdoba que se negaba a autorizar su ingreso. Fue un incidente jocoso en el que se puso de manifiesto el carácter firme del astrónomo; él mismo cuenta: "*En aquella ocasión tuve que sostener una verdadera batalla con el Director de la Aduana, que no quería autorizar el desembarco del telescopio sin el permiso de la autoridad de Buenos Aires. No me sirvió de nada hacerle notar que el Gobierno Argentino había aprobado una ley que autorizaba la importación temporaria de instrumental científico para una empresa como aquella"…*

*… " - ¿Quién me asegura que el telescopio retornará a Estados Unidos una vez concluidas las observaciones?"*

*"Esta obstinación me hizo perder el equlibrio de la razón y lo increpé: - ¿Es posible que usted sea tan cretino de no comprender que si el telescopio debe retornar, desaparecerán todas las ventajas que su país recibe así, con una bella donación de Estados Unidos? Como yo soy un funcionario del Gobierno Argentino, como es usted, y de grado superior al suyo" (Esto en realidad no lo sabía, más ya no pensaba nada, tanto era mi arrebato) "y emitiré una declaración escrita bajo la cual impongo bajo mi responsabilidad observar los términos legales relativos a la cuestión, salvo orden contraria de una autoridad más elevada"…*

*--- "Terminémosla. Usted mañana se encuentra personalemnte en el aeropuerto para la introducción del telescopio; en caso contrario todos los diarios de Córdoba publicarán una declaración mía, denunciando a todos que el director de la Aduana se niega a colaborar con la empresa científica más importante en que se encuentra* 

*comprometida en estos días la astronomía argentina, y veremos que cosas dirán sus superiores. Usted me coloca de espaldas contra el muro"…*

La batalla fue ganada.

Dicho avión militar aterrizó en la pista de la Fuerza Aérea correspondiente a la Escuela de Aviación Militar, desde donde fue trasladado por un transporte menor de la Fuerza Aérea Argentina a una pista de calzada natural en Villa Dolores, conjuntamente con personal norteamericano - **Alberto Caravaca** y **Tadeusz Muszynski** - y del Observatorio de Córdoba, entre los que se encontraba **David Mac Leish** y el propio director, en un viaje con un techo de 2500 m de altura para sortear las llamadas "Altas Cumbres", que si bien relativamente corto, la falta de protección de ropa adecuada y el frío imperante, sería recordado por el resto de sus días, dada la tortura física resultante.

Gratton fue llamado a colaborar con la empresa por las autoridades nacionales, obligándoselo a informar direactamente al Rector de la Universidad sobre las alternativas y avances del proyecto en marcha. Elocuentes son sus palabras sobre la situación planteada en aquella época:

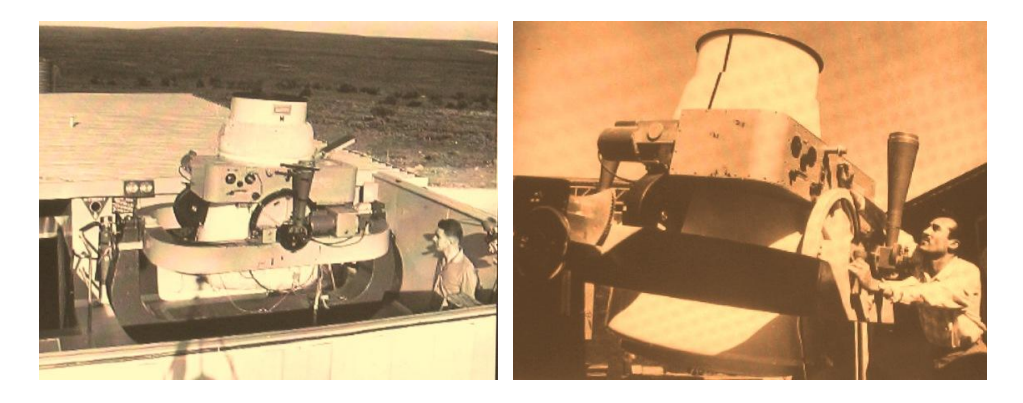

Cámara en operación – SAO-NASA-Web

*"He devenido un personaje importante. Como todos saben, en aquellos años comenzó la guerra entre los Estados Unidos y Rusia en el campo de la empresa espacial y de USA me fue requerido colaborar con la observación de satélites artificiales que se estaban proyectando. Con tal fin mis colegas americanos me reclamaron emplazar una estación de observaciones en un sitio adecuado; ellos habrían de proveer un telescopio".*

*"Para decir la verdad, el problema no me interesaba mucho desde el punto de vista científico; pero por razones de trabajo, no podía negarme a colaborar; tanto más cuando debía informar al Rector de la propuesta y, apenas la cosa trascendió, toda la opinión pública cordobesa estaba excitadísima por la sola idea de que la Argentina mediante el Observatorio local, iba a formar parte – aunque fuere marginalmente - del camino al espacio"*(Gratton)*.*

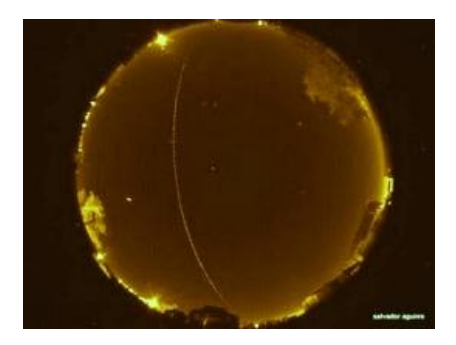

Registro de un satélite artifial por una cámara All Sky Salvador Aguirre – Hermosillo – Mx – LIADA.

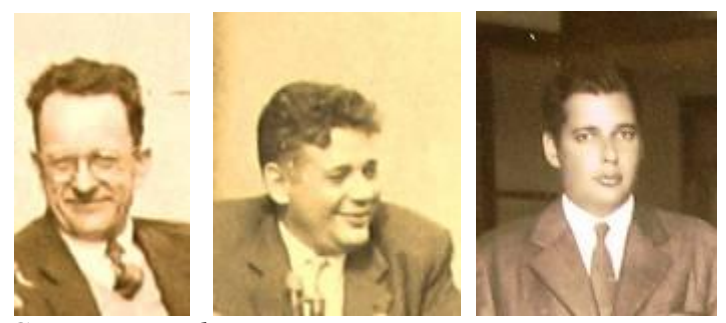

*Gratton – Landy Dessi*

 La estación funcionó en "Las Tapias" hasta el 1 de Noviembre de 1966, en que se produjo su desmantelamiento y traslado a Comodoro Rivadavia, donde comenzó a operar el 14 de Noviembre de 1966. **Bob Citron**, **Frank Budreski** y **Bob Bennett**, director de tal programa en Argentina, Brasil y Etiopía, fueron los responsables norteamericanos de la misma, con el concurso real de astrónomos de Córdoba, como el nombrado **David Mac Leish**, que trabajó hasta la finalización de su actividad en Las Tapias. Responsable inicial del mantenimiento del equipo electrónico, era **Stephen Trevor.**

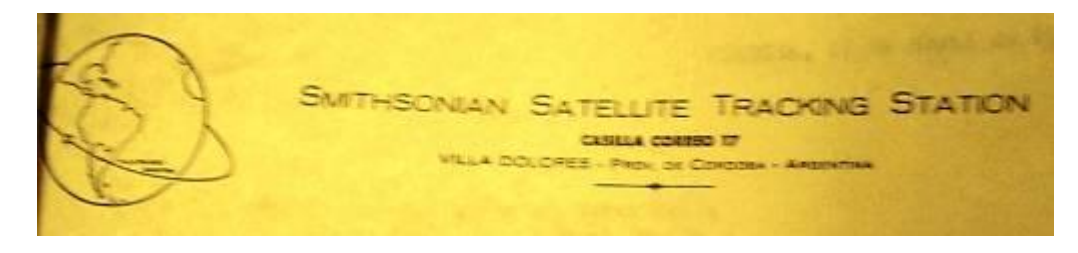

Membrete de la Estación "Las Tapias"

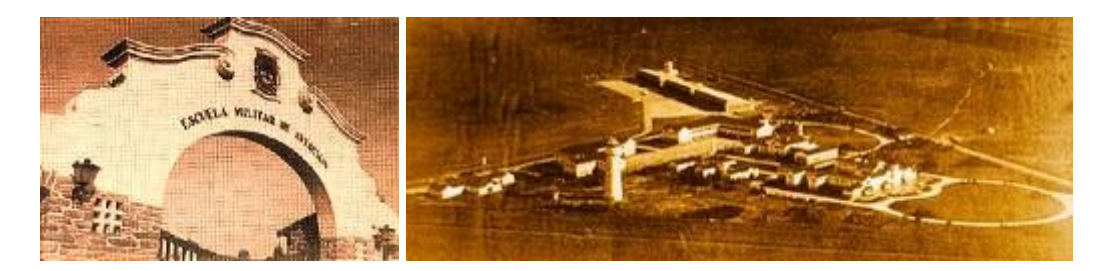

Escuela Militar de Aviación – Córdoba – FAA – Web

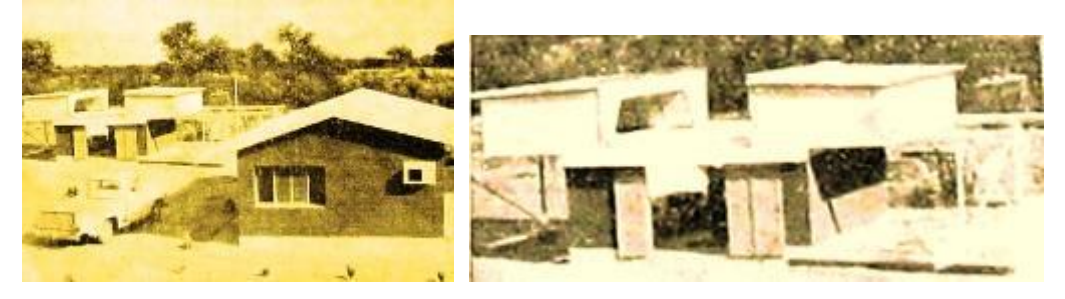

Estación Terrena "Las Tapias" – 1962 – OAC

 Para 1963 se habían obtenido en el lugar 1183 fotografías en 279 noches de observación.

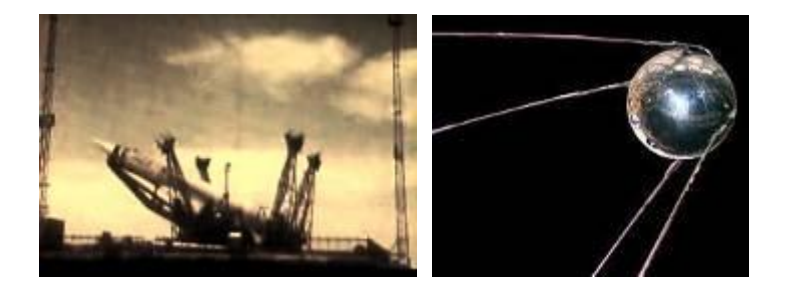

El Sputnik hacia la rampa cosmódromo de Baikonur - Sputnik –Web

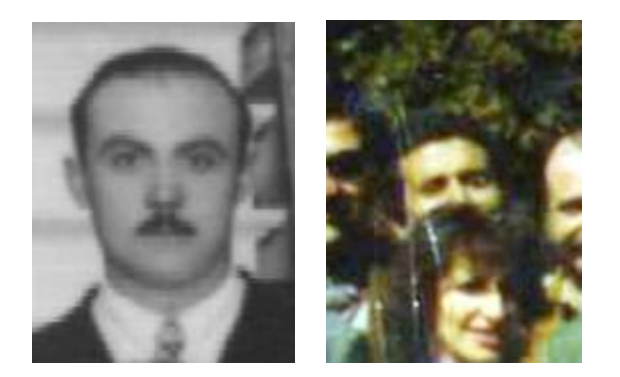

Angel Gomarara y Raúl Díaz - OAC

Rail Dioz

**Raúl Díaz** nació en Villa Las Rosas,Dpto, San Javier, Córdoba, el 21 de Enero de 1921. Casado con **Jorgelina Benítez**; tuvo tres hijos: **Raúl**, **Aldo** y **Ricardo**. El primero continuó la labor del padre en Bosque Alegre. Pasó a residir permanentemente en Las Tapias. Prestó servicios desde el 1 de Junio de 1958 hasta el 31 de Agosto de 1980, en que se jubiló. En la Estación lo hizo hasta el 01-10-1963 en que tuvo diferencias con el director norteamericano de la misma, **G.M. Newman**.

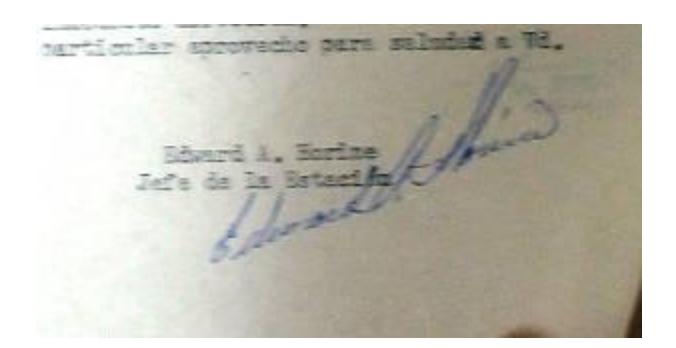

Abril 1962

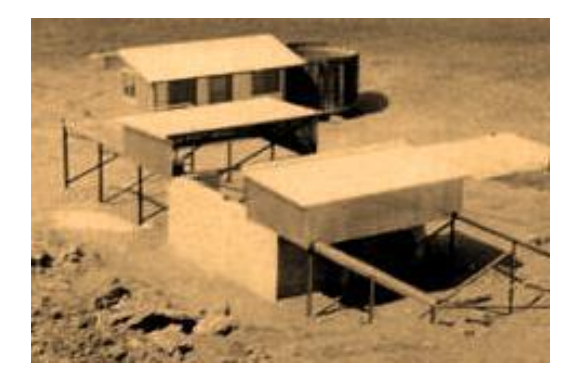

Prototipo de las instalaciones internacionales, aquí respetado – Web.

 Desde Las Tapias – o Villa Dolores, conforme los registros utilizados - también se efectuaron observaciones de la estrella variable tipo "flare" v 1216 Sgr y la variable V Sge, en coordinación con las estaciones homólogas de Perú, España e Irán y el observatorio radioastronómico de Jodrell Bank de Inglaterra. Se hizo lo propio con las estaciones de Brasil, Etiopia, Sudáfrica y España con la variable UV Ceti. Se recuerda como un logro de Villa Dolores, el registro a las 00h 54 m de tiempo universal (De Greenwich) del día 16 de Diciembre de 1965, el registro de la Géminis VI.

También se observaron cometas, como el Rudnicki, el Ikeya-Everhart, etc.

 Para identificación de las estrellas registradas en las placas, se cruzaba información de los catálogos estelares Bonner Durchmusterung, Córdoba Durchmusterung y Cape Photographic Durchmusterung.

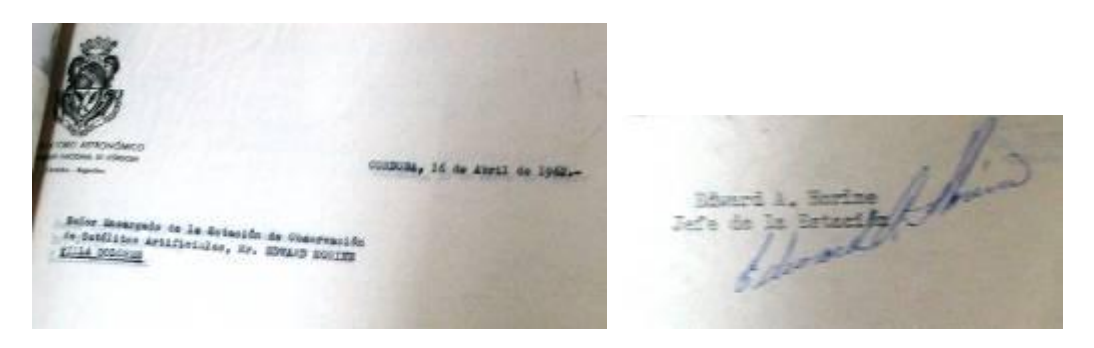

Intercambio de cartas por movimiento de personal de servicio - OAC

 Estos datos nos brindan un índice de la coordinación e interrelación dinámica entre las distintas estaciones terrenas instaladas alrededor de la Tierra, doce en total, emplazadas entre los 36° de latitud Sur y los 36° de latitud Norte: Florida, EU (Cerrada en 1967); Organ Pass, NM, trasladada a Arizona, operó hasta 1968; Hawaii; Curazao, India Occidental Holandesa trasladada a Natal, Brasil; cerró en l966; Arequipa, Perú; Shiraz, Irán trasladada a Debre Zeit, Etiopía, operó hasta 1966; Olifantsfontein, Sudáfrica; Naini Tal, India; San Fernando, España; Tokio, Japón, cerrada en 1968 y Woomera, Australia, trasladada a Island Lagoon, Australia, cerrada en 1964.

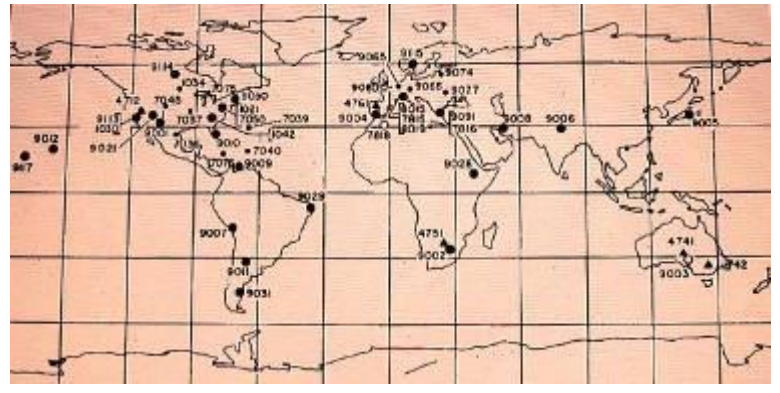

Distintos emplazamientos de las estaciones a lo largo del tiempo - Web

 De este programa cooperativo internacional, participaron también la estación de la fuerza aérea norteamericana de Oslo, Noruega y las de Johnston y Kwajalein, islas del Pacífico; la estación Cold Lake de la fuerza aérea canadiense, de Alberta; la estación Agassiz de la Universidad de Harvard y la estación geodésica de la Universidad Técnica Nacional de Grecia. Todas fueron dotadas con cámaras Baker-Nunn (K 50).

Desde su creación en 1956, el STP formó parte de la División de Estudios de la Alta Atmósfera del Smithsonian Astrophisical Observatory, bajo la dirección de **Karl G. Henize**.

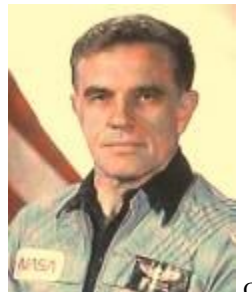

Carl W. Henize

Cada estación contaba con un radio receptor de VHF (Muy alta frecuencia) con control de frecuencia mediante cristales de Rubidio y relojes de muy alta precisión (atómicos); además de las instalaciones prefabricadas subsidiarias y un vehículo utilitario.

 Obtuvimos registros de que ya en 1962 el gobierno argentino mantuvo un intercambio de notas diplomáticas sobre el programa a encarar. Así, el 16 de Marzo de 1962, la embajada norteamericana dirigió a la Cancillería argentina la siguiente nota:

*"Si los principales y procedimientos que anteceden son aceptables para el Gobierno de la República Argentina, tengo el honor de proponer que esta nota y la nota de Vuestra Excelencia en respuesta a tal efecto constituyan un acuerdo al respecto entre nuestros dos Gobiernos, que entrará en vigor en la fecha de la nota de respuesta de Vuestra Excelencia.*

*Quiera aceptar, Excelencia, las reiteradas seguridades de mi más alta consideración.* **Robert McClintock**; mereciendo la siguiente respuesta: *"Al manifestar a Vuestra Excelencia la conformidad del Gobierno argentino a los terminos de la nota transcripta, que constituye un acuerdo entre nuestros dos Gobiernos, me complazco en reiterarle los sentimientos de mi más alta y distinguida conside ración. M. A. Cárcano.*

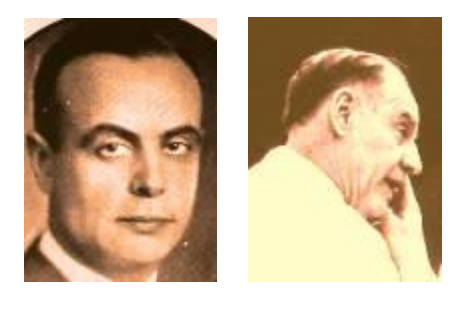

M. A. Cárcano Robert McClintock - Web

 Esta relación "sui generi" que podríamos graciosamente denominar "cuasi semi ex científica", se aclara algo con la correspondencia siguiente, también tomada de los archivos de las Naciones Unidas:

## *Excelencia:*

*Tengo el honor de referirme al programa de cooperación iniciado y dirigido por organismos de nuestros dos paises durante el Año Geofísico Internacional (AGI) 1957-1958, dentro del cual se estableció en Villa Dolores, Provincia de Córdoba, en cooperación con el Gobierno argentino, una estación de detecci6n óptica de saté1ites.*

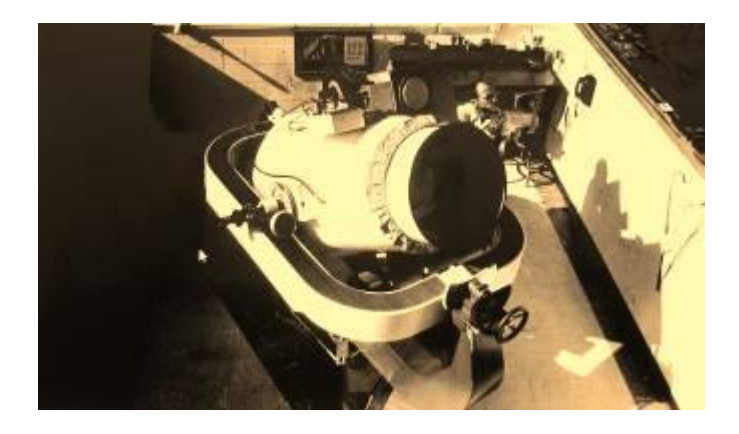

*Estación en actividad – SAO – NASA - Web*

*La estación de Villa Dolores es una de doce estaciones similares instaladas en paises cooperadores y en los Estados Unidos a fin de formar una red mundial para la obtenci6n de datos cientificos para su resumen y análisis.*

*La estación de Villa Dolores ha continuado operando desde la terminaci6n del Año Geofísico Internacional el 31 de Diciembre de 1958, primero extraoficialmente y luego, desde el 23 de octubre de 1959, de conformidad con un arreglo entre la Smithsonian Institution y el Observatorio Astronómico de la Universidad Nacional de Córdoba.* (La "negrita" es nuestra; destacamos que en el compromiso referido, intervino realmente en primer plano el Rectorado de la Universidad de Córdoba, conforme referencias a nuestro alcance).

*En vista de los resultados mutuamente beneficiosos, el Gobierno de los Estados Unidos propone se prosiga y amplie ese programa de cooperaci6n de Villa Dolores.*

*El propósito de la continuaci6n y ampliación de esa cooperaci6n seria el de acrecentar el conocimiento cientifico del espacio interplanetario, principalmente mediante la detección precisa de satélites terrestres.*

*Se sugiere que el programa se cumpla de acuerdo con los principios y procedimientos siguientes :*

*1. El programa será dirigido por un Organismo de Cooperación designado por cada Gobiermo.*

*El Organismo de Cooperación por el Gobierno de los Estados Unidos de América será la Smithsonian Institution \*.*

*El Organismo de Cooperaci6n por el Gobierno argentino será la Comisi6n Nacional de Investigaciones Espaciales.*

*2. Con respecto a la estación que funcionará según dicho programa, los Organismos de Cooperaci6n celebrarán un acuerdo para la ejecuci6n de dicho programa, disponiendo la responsabilidad respecto a terreno y edificios y cualquier otra construcción suplementaria contemplada; las condiciones bajo las cuales se suministran; el equipo cientifico y material necesario para el funcionamiento de la estación ; la base para dotar de personal a la estación; y detalles relativos a otros asuntos referentes a la misma.*

*3. Cada Organismo de Cooperación proporcionará al otro, de los datos obtenidos a través del funcionamiento de la estación, los datos cientificos resumidos que el otro Organismo solicite para los estudios científicos que desee realizar.*

*Los resultados de todos esos estudios serán puestos a disposición de ambos Organismos.*

*4. La estación puede utilizarse para actividades cientificas independientes por parte del Gobierno argentino, quedando entendido que tales actividades serin realizadas en forma de no obstaculizar los programas convenidos para las operaciones de la estación y que todo costo adicional de operación resultante de tales actividades independientes, será sufragado por el Gobierno argentino.*

*5. Cada Gobierno retendrá su derecho de propiedad sobre todo bien mueble que proporcione para su uso con respecto a la estaci6n y tendrá derecho de retirar y disponer de cualesquiera de tales bienes, a expensa propia, al terminar el Acuerdo o antes, siempre que se dé aviso por escrito con treinta (30) dlas de anticipaci6n al Organismo de Cooperaci6n de la Contraparte.*

*Queda entendido que no es preciso dar tal preaviso cuando sólo se trata de retirar, momentáneamente, tales bienes, para su reparaci6n y mantenimiento, ya sea en la Repfiblica Argentina o en el exterior.*

*6. (a) El Gobierno argentino adoptará las medidas necesarias para facilitar la entrada en la Repdblica Argentina del personal no argentino que se asigne para visitar o* 

*participar en las actividades cooperativas establecidas por el Acuerdo. Al hacerse tales designaciones los nombres respectivos y antecedentes pertinentes sern comunicados inmediatamente al Gobierno argentino por el Gobierno de los Estados Unidos.*

*(b) Podrán traerse a la Argentina y retirar del pas, libres de todo derecho e impuesto, cantidades nominales de efectos personales del personal no argentino asignado a la Argentina en virtud de dicho programa.*

*El período de entrada libre de efectos personales sólo se prolongará hasta seis meses después de la Ilegada a la estaci6n de la respectiva persona y su familia.*

*Tales efectos personales no se venderán ni se dispondrá de ellos en otra forma en la Argentina, excepto bajo condiciones aprobadas por el Gobierno argentino.*

*Tal franquicia no incluirá la entrada de cualquier automóvil particular perteneciente a un miembro de la estaci6n.*

*(c) La presencia en la Argentina de personal no argentino designado por el Organismo estadounidense de Cooperaci6n en virtud del programa, no constituirá ni residencia ni domicilio en el pals y no sujetarA al personal respectivo al pago de impuesto a los réditos o a la propiedad.*

*7. El Gobierno argentino adoptará las medidas necesarias para facilitar la entrada en la Repdblica Argentina de todo artículos de propiedad, inclusive equipo, suministros y materiales, proporcionados por los Estados Unidos de America en relaci6n con actividades en virtud del presente Acuerdo.*

*El Gobierno argentino será informado por adelantado del contenido, lugar y fecha de llegada de todo embarque de tales articulos.*

*Ni el Gobierno argentino ni ninguna dependencia del mismo aplicará derecho, impuesto o tasa alguna sobre tales artículos.*

*8. Dicho Acuerdo permanece en vigor, con sujeción a la disponibilidad de fondos hasta el 30 de junio de 1970, y seguirá por un periodo indefinido, hasta seis meses después del recibo por cualquiera de los dos Gobiernos de una notificación por escrito de la intenci6n del otro Gobierno de darlo por terminado.*

*Si los principios y procedimientos que anteceden son aceptables para el Gobierno de la Repfiblica Argentina, tengo el honor de proponer que esta nota y la nota de Vuestra Excelencia en respuesta a tal efecto constituyan un acuerdo al respecto entre nuestros dos Gobiernos, que entrard en vigor en, la fecha de la nota de respuesta de Vuestra Excelencia.*

*Quiera aceptar, Excelencia, las reiteradas seguridades de mi más alta consideración. Robert McClintock.*

El gobierno argentino respondió del siguiente tenor:

*Al manifestar a Vuestra Excelencia la conformidad del Gobierno argentino a los términos de la nota transcripta, que constituye un acuerdo entre nuestros dos Gobiernos, me complazco en reiterarle los sentimientos de mi más alta y distinguida consideraci6n. M. A. Cárcano.*

 El proyecto que dio lugar a los emplazamientos consignados, para el seguimiento de los satélites artificiales terrestres, fue realmente elaborado por la fuerza aérea norteamericana, más precisamente en el Air Force Cambridge Research Center en Bedford, Massachusetts (ahora [Hanscom Air Force Base\)](http://translate.googleusercontent.com/translate_c?hl=es&prev=/search%3Fq%3DSmithsonian%2BSatellite%2BTracking%2BStation%2BVilla%2BDolores%26start%3D10%26hl%3Des%26lr%3D%26sa%3DN%26biw%3D1280%26bih%3D646%26prmd%3Dimvns&rurl=translate.google.com.ar&sl=en&u=http://en.wikipedia.org/wiki/Hanscom_Air_Force_Base&usg=ALkJrhjaJN5E92-AhoUlGH1lWKIEEMdNHw), poco después del lanzamiento del [Sputnik I.](http://translate.googleusercontent.com/translate_c?hl=es&prev=/search%3Fq%3DSmithsonian%2BSatellite%2BTracking%2BStation%2BVilla%2BDolores%26start%3D10%26hl%3Des%26lr%3D%26sa%3DN%26biw%3D1280%26bih%3D646%26prmd%3Dimvns&rurl=translate.google.com.ar&sl=en&u=http://en.wikipedia.org/wiki/Sputnik_I&usg=ALkJrhiy7tE4l74STgE2DB0BTCA4TVdgvA) Las observaciones fueron obtenidas inicialmente, a partir de unos 150 sensores de diverso carácter distribuidos en todo el mundo a partir de 1960. Esta fue la única organización que utilizó las observaciones de todos los tipos de fuentes: de radar, de radio, ópticas y visuales, como las realizadas en la terraza del OAC o en la AAAA (Asociación Argentina Amigos de la Astronomía) en Buenos Aires, por

grupos de jóvenes aficionados y estudiantes de ciencias, con telescopios pequeños acodados que suministraba el gobierno estadounidense. Como entidad civil coordinadora, operaba el SAO (Smithsonian Astrophisical Observatory) (Aquí jocosamente se los denominaba "los sateliteros").

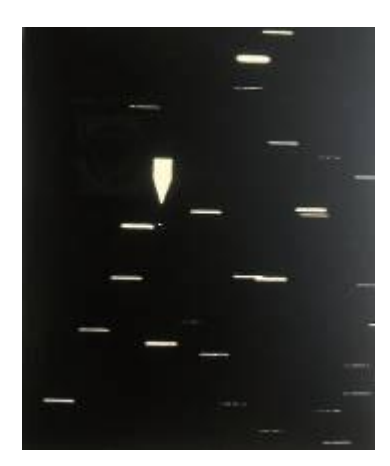

Imagen obtenida con la cámara Baker- Nunn (K 50) – NASA-SAO - Web (La flecha indica un satélite)

 La historia de ese emplazamiento fue breve y la podemos sintetizar de la siguiente manera:

 La colocación en órbita por Rusia del satélite Sputnik, determinó que astrónomos norteamericanos comprometidos con el programa STP se comunicaran telefónicamente con **Gratton** para interrogarlo sobre si se podía instalar de inmediato un instrumento distinto al programado, que sería remitido en un avión militar. La respuesta fue positiva, si el nuevo aparato no era mucho mayor que el programado, dada la capacidad limitada del albergue construido en Las Tapias. Se anticipó el envía aéreo inmediatoa Córdoba, con el compromiso de que el Observatorio se haría cargo del traslado del equipamiento hasta Villa Dolores. Imprevistamente – al menos para el gran público – el 4 de Octubre de 1957 los rusos habían colocado en órbita terrestre el primer satélite artificial, al que denominaron Sputnik (Compañero de viaje), al que siguieron sus posteriores homólogos diferenciados por el numeral romano I, II,…

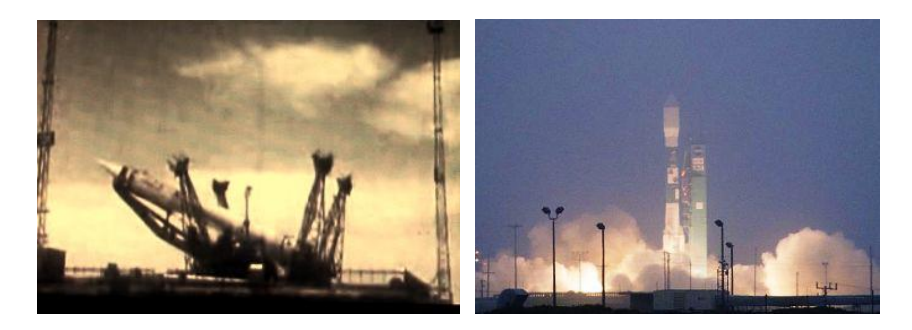

El Sputnik hacia la rampa y un lanzamiento desde el cosmódromo de Baikonur – URSS – Web

La cámara provista era una Satellite Tracking Camera de 50 cm de apertura, f/1 Baker-Nunn (Más conocida en el ambiente como K-50); constituida de 3 lentes frontales – dos positivas y una negativa - con corrección para las aberraciones esféricas y cromáticas y un espejo posterior de vidrio Pyrex esférico de 787 mm de diámetro; utilizaba Película Kodak de 55,6 mm n° 2474, Royal X, con sensibilidad extendida al rojo (Kodak SO 338), revelador DK-60a, de 2500 ASA. Solo para operaciones nocturnas.

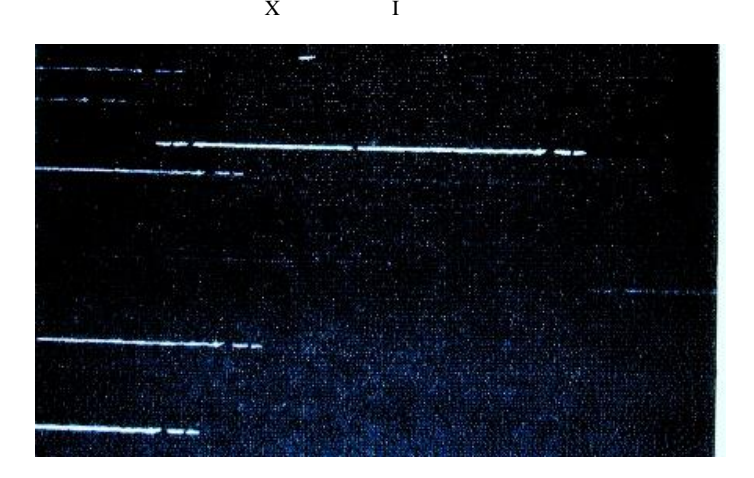

Placa tomada por la cámara K 50 – Web

(X e I, registros "cortos" del tránsito de satélites – La posición de los mismos se determina con relación al trazo continuo de las estrellas - cuyo comienzo y fin se ha cronometrado - permite fijar con precisión los parámetros temporales y espaciales).

Los tiempos eran medidos con un sistema de precisión EECo controlado a cristal, con una precisión del orden del milisegundo.

Su porte era de: 2,5 m de altura y 3 m de ancho, montura incluída; pesaba alrededor de 9 Tn con todos los accesorios.

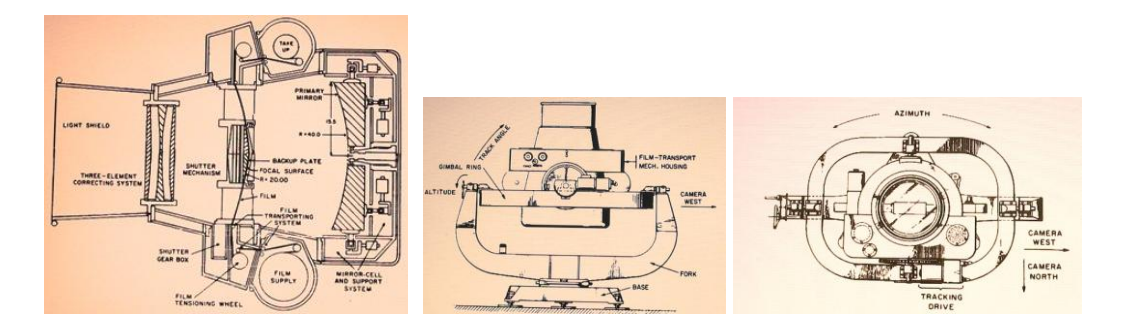

Corte y vista lateral y superior de la cámara K-50 – ESO-NASA-Web

 Descartado Bosque Alegre porque las condiciones de observación no eran buenas, se encontró el sitio aludido en Las Tapias, propiedad de un señor holandés que permitió construir un pequeño albergue para el telescopio proyectado y una casa para el personal, con ese fin y para determinar con precisión la posición geográfica y cota del sitio.

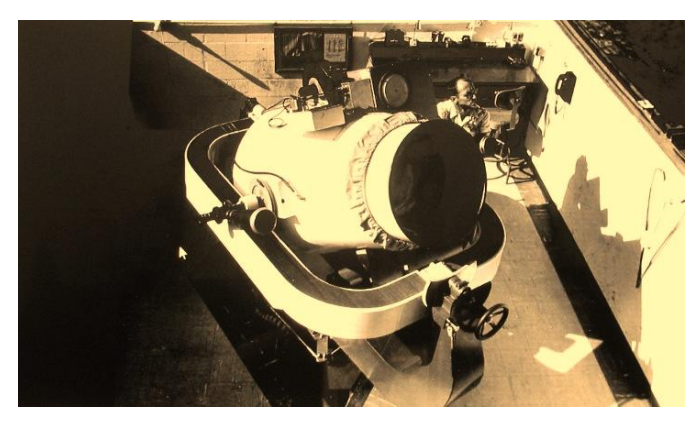

*Estación en actividad – SAO – NASA - Web*

Además de **David Mac Leish**, astrónomo del OAC; prestaba servicios en la Estación de "Las Tapias" **Raúl Díaz**, de Villa Dolores, en calidad de personal de maestranza, que fuera incorporado con ese fin. Lo hicieron hasta sus respectivos traslados a la sede del observatorio en Córdoba y a Bosque Alegre, en cada caso. Como "Director Oficial" de la misma, figuró en sus últimas etapas el ingeniero **Iglesias** de la FCEFyN; indicando ello la permanencia de la estación en el ámbito de la UNC, relativamente fuera del OAC.

 La estación funcionó en "Las Tapias" hasta el 1 de Noviembre de 1966, en que se produjo su desmantelamiento y traslado a Comodoro Rivadavia, donde comenzó a operar el 14 de Noviembre de 1966. **Bob Citron**, **Frank Budreski** y **Bob Bennett**, director de tal programa en Argentina, Brasil y Etiopía, fueron los responsables norteamericanos de la misma, con el concurso real de astrónomos de Córdoba, como el nombrado **David Mac Leish**, que trabajó hasta la finalización de su actividad en Las Tapias. Responsable inicial del mantenimiento del equipo electrónico, era **Stephen Trevor**

 Como consecuencia de esa actividad intensa, por esfuerzo propio y capacidad demostrada, **Mc Leish** pasó a ser un destacado investigador y astro fotógrafo del OAC hasta su jubilación, acaecida el 17 de Abril de 1971; circunstancia que lo obligó a abandonar su residencia en el OAC y trasladar su asiento familiar a una propiedad que adquiriera en proximidades del mismo (Calle Mariano Moreno).

 Consuetudinario fumador en pipa, dos años después de ello, una tarde de comienzos del invierno de 1973, encontrándose lavando el auto de su propiedad en el frente de la casa, sufrió un fuerte enfriamiento por un cambio brusco de tiempo que determinó un marcado y súbito descenso de temperatura; le sobrevino una congestión pulmonar que puso fin a sus días.

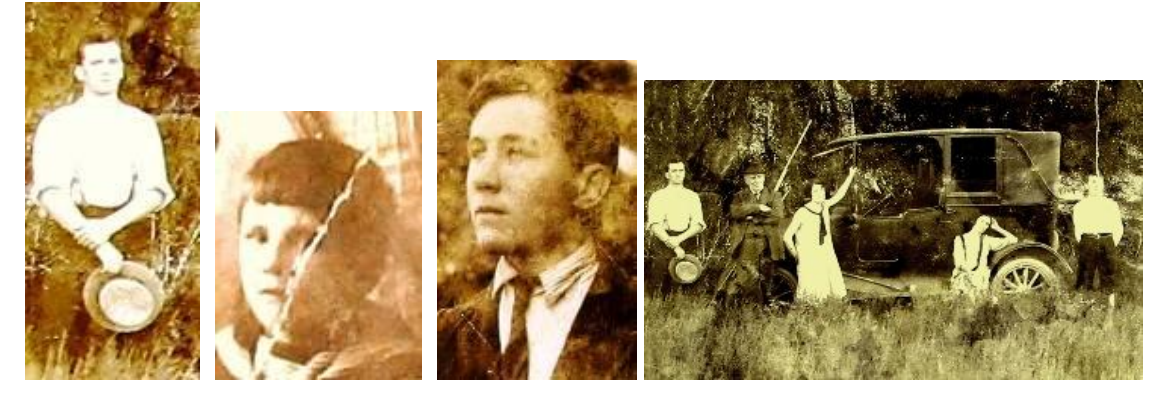

Mc Leish en la primeras etapas de su vida y con familiares – A.R. Brunetti

 Así se marchó de esta vida, uno de los tantos entusiastas – y olvidados - amantes de esta ciencia que tanto dio a la humanidad desde sus comienzos.

## *REFERENCIAS:*

ASOCIACION ARGENTINA AMIGOS DE LA ASTRONOMÍA – Revista Astronómica – El Pequeño Congreso de Astronomía y Física Realizado en Córdoba – Buenos Aires – 1941.

BRUNETTI, ARMANDO R. – Conversaciones personales y archivo fotográfico familiar.

DIAZ. RODRIGUEZ, DOTTORI Y CARRANZA – Mc Leish Interacting object *iopscience.iop.org/1538-3881/119/1/111/990250.text.html. – 1999.*

GRATTON**,** Livio – Viaggio di un astronomo attraverso il ventesimo secolo [www.fotogratt.eu/.../viaggio](http://www.fotogratt.eu/.../viaggio) - *¿?.*

MINNITI MORGAN, EDGARDO RONALD – El Observatorio Astronómico de Córdoba y los Inicios de la Era del Espacio – historiadelaastronomía.wordpress.com – HistoLIADA – 2012.

MINNITI MORGAN, EDGARDO RONALD – Livio Gratton – HistoLIADA – historiadelaastronomía.wordpress.com – 2012.

OBSERVATORIO ASTRONOMICO DE CORDOBA – Informe Año 1962 – Córdoba  $-1963.$ 

PAOLANTONIO, SANTIAGO – "La Búsqueda de Enanas Blancas desde Córdoba" – historiadelaastronomía.wordpress.com – 2013.

Sersic, J., Atlas de Galaxias Australes (Córdoba: Universidad. Nacional de Córdoba)- 1968.

Smithsonian Astrophisical Observatory – Baker-Nunn Camera - Collections Search Center - Web

Smithsonian Astrophisical Observatory - Smithsonian Archives - History Division – Web.

Smithsonian Astrophisical Observatory - *adsabs.harvard.edu/full/ 1977NASSP.365..793A – Web.*

Smithsonian Astrophisical Observatory *- ntrs.nasa.gov/ .../19670083433\_ 1967083433.pdf - Web*

UNITED NATIONS (Naciones Unidas) - Treaties and international agreements registered or filed and recorded with the Secretariat of the United Nations *–* VOLUME 454 1963 1. Nos. 6535-6542 **-**Nueva York – 1963.